## <span id="page-0-0"></span>**Statistical Computing with R – MATH 6382**<sup>1</sup>,<sup>∗</sup> **Set 8 (Markov Chain Monte Carlo (MCMC))**

#### Tamer Oraby UTRGV tamer.oraby@utrgv.edu

<sup>1</sup>Based on textbook.

<sup>∗</sup>Last updated December 12, 2016

Tamer Oraby (University of Texas RGV) [SC MATH 6382](#page-104-0) Fall 2016 1/105

# <span id="page-1-0"></span>*Introduction (Bayesian Computations)*

Tamer Oraby (University of Texas RGV) [SC MATH 6382](#page-0-0) Fall 2016 2/105

4 17 18

#### <span id="page-2-0"></span>Bayesian statistical analysis

Bayesian statistical analysis is used to

- estimate parameters
- $\bullet$  test hypothesis
- select models

∋⇒

<span id="page-3-0"></span>By Bayes' theorem for random variables:

$$
f_{\theta | X_1,...,X_n}(\theta) = \frac{L(\theta | X_1,...,X_n) f_{\theta}(\theta)}{\int_{\Theta} L(\theta | X_1,...,X_n) f_{\theta}(\theta) d\theta}
$$

or simply

*posterior* ∝ *likelihood* × *prior*

with constant of proportionality  $c$  where  $1/c = \int_{\Theta} L(\theta | x_1, \ldots, x_n) f_{\theta}(\theta) d\theta$ 

 $\Omega$ 

イロト イ押 トイラト イラト

4日 8 4 5  $\mathbf{h}$  $\rightarrow$   $\rightarrow$  $\rightarrow$   $\equiv$  $\mathbf{h}$ 

#### <span id="page-4-0"></span>Graphical Models

Acyclic diagrams:

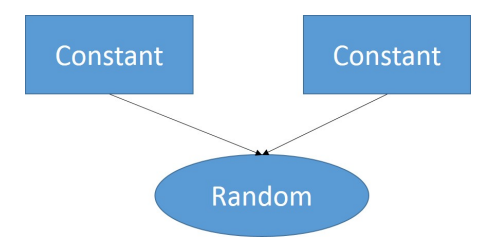

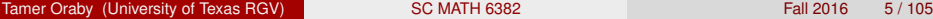

重

 $299$ 

### <span id="page-5-0"></span>Graphical Models

#### Hierarchical Model:

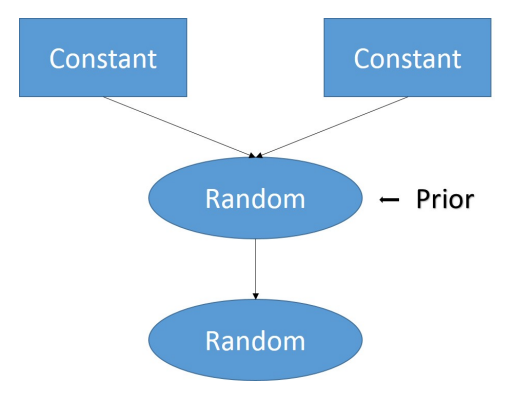

Tamer Oraby (University of Texas RGV) [SC MATH 6382](#page-0-0) Fall 2016 6 / 105

 $\sim$ 

E

 $299$ 

 $A \equiv A \times A \equiv$ 

4 日 ト 4 何 ト

#### <span id="page-6-0"></span>Graphical Models

#### Hierarchical Model:

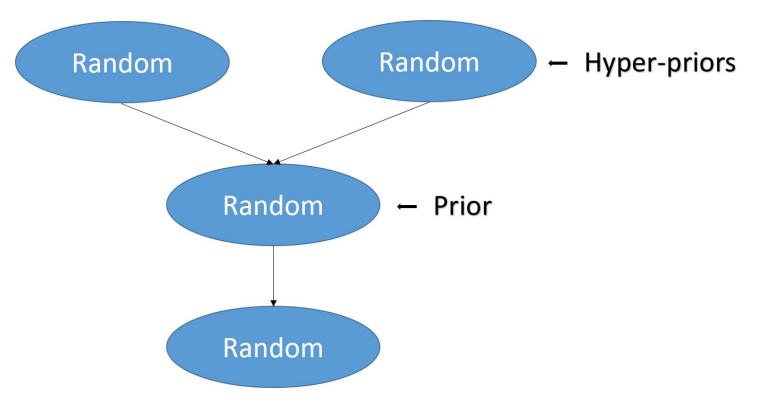

Tamer Oraby (University of Texas RGV) [SC MATH 6382](#page-0-0) Fall 2016 Fall 2016 Fall 2016 Fall 2016 Fall 2016 Fall 2016

E

 $299$ 

4 D E 4 HP  $\mathbf{h}$  $\rightarrow$   $\rightarrow$  $\leftarrow$   $\equiv$ 

 $299$ 

#### <span id="page-7-0"></span>Graphical Models

Example (Hierarchical Model):

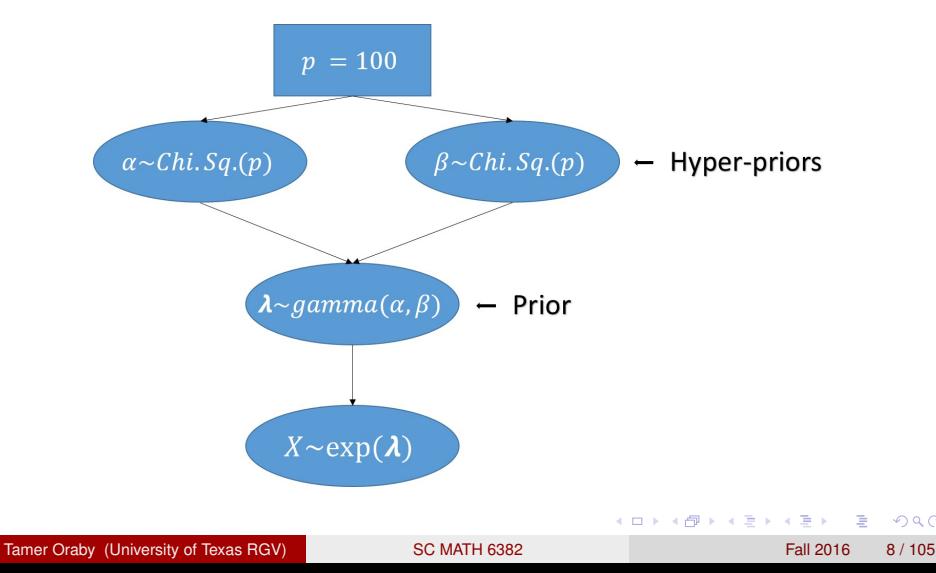

#### <span id="page-8-0"></span>Graphical Models

Example (Hierarchical Model):

[*X*|λ] ∼ *exp*(λ)  $[\lambda|\alpha,\beta] \sim$  *gamma* $(\alpha,\beta)$ [α|*p*] ∼ *Chi*.*Sq*.(*p*) [β|*p*] ∼ *Chi*.*Sq*.(*p*)  $p = 100$ 

The gamma distribution is a prior and the Chi-square is a hyper-prior. Meanwhile,  $\lambda$  is a parameter and  $\alpha$ ,  $\beta$  are hyper-parameters. By Bayes' theorem for random variables:

$$
f_{\lambda \mid x;\alpha,\beta}(\lambda) \propto L(\lambda \mid x) f_{\lambda \mid \alpha,\beta}(\lambda) f_{\alpha}(\alpha) f_{\beta}(\beta)
$$

Tamer Oraby (University of Texas RGV) [SC MATH 6382](#page-0-0) Fall 2016 9/105

 $\Omega$ 

イロト イ押ト イヨト イヨトー

<span id="page-9-0"></span>A point estimate  $\hat{\theta}$  of a parameter  $\theta = (\theta_1, \dots, \theta_k)$  is given by

$$
\hat{\theta} = \text{argmin}_{\alpha \in \Theta} \int_{\Theta} Loss(\theta, \alpha) f_{\theta | x_1, ..., x_n}(\theta) d\theta
$$

• If 
$$
Loss(x, y) = |x - y|^2
$$
 then

$$
\hat{\theta} = \int_{\Theta} \theta f_{\theta | x_1, ..., x_n}(\theta) d\theta
$$

and in general

.

$$
h(\hat{\theta}) = \int_{\Theta} h(\theta) f_{\theta | x_1, ..., x_n}(\theta) d\theta
$$

Tamer Oraby (University of Texas RGV) [SC MATH 6382](#page-0-0) Fall 2016 10/105

в

 $QQ$ 

イロト イ押 トイラト イラト

<span id="page-10-0"></span>Testing

$$
\textit{H}_0: \theta \in \Theta_0 \text{ vs } \textit{H}_1: \theta \in \Theta_1
$$

where the parameters space  $\Theta = \Theta_0 \cup \Theta_1$  and  $\Theta_0 \cap \Theta_1 = \phi$ . It involves the calculation of  $Pr(\theta \in \Theta_0|x)$  which is comparable to the p-value in the frequentist approach but not the same. Where, for  $i = 0, 1$ 

$$
Pr(\theta \in \Theta_i | x) = \int_{\Theta_i} f_{\theta | x_1, ..., x_n}(\theta) d\theta
$$

where the posterior is found using a prior  $f_{\theta}$ 

 $\Omega$ 

イロト イ押 トイラト イラト

<span id="page-11-0"></span>*Bayes factor* is defined by

$$
B_{0,1}^f(x) = \frac{Pr(\theta \in \Theta_0 | x)}{Pr(\theta \in \Theta_1 | x)} \frac{\int_{\theta \in \Theta_1} f_{\theta}(\theta) d\theta}{\int_{\theta \in \Theta_0} f_{\theta}(\theta) d\theta}
$$

If  $\int_{\theta \in \Theta_1} f_\theta(\theta) d\theta = \int_{\theta \in \Theta_0} f_\theta(\theta) d\theta$  which is usually assumed in tests of hypothesis then

$$
B_{0,1}^f(x)=\frac{Pr(\theta\in\Theta_0|x)}{Pr(\theta\in\Theta_1|x)}
$$

and so

$$
Pr(\theta \in \Theta_0 | x) = \frac{1}{1+B_{0,1}^f(x)}
$$

Bayes factor is used to decide which hypothesis is accepted.

 $\Omega$ 

4 0 8 4 4 9 8 4 9 8 4 9 8

K ロ ▶ K 個 ▶ K 重 ▶ K 重 ▶ …

 $\Omega$ 

#### <span id="page-12-0"></span>Bayesian statistical analysis

100(1  $-\alpha$ )% Bayesian confidence intervals are based on the posterior distribution and can be found from the highest posterior region

$$
\{\theta: f_{\theta|X_1,...,X_n}(\theta) \geq \ell(x)\}\
$$

where  $\ell(x)$  is such that

$$
Pr^{f}(f_{\theta | x_1,...,x_n}(\theta) \geq \ell(x) | x) = \alpha
$$

which is also the 1  $\alpha$  quantile of the random variable  $f_{\theta | \mathsf{x}_1, ..., \mathsf{x}_n}(\theta).$ 

<span id="page-13-0"></span>And so they all require evaluating

$$
\mathsf{E}(h(\theta)) = \int_{\Theta} h(\theta) f_{\theta | x_1, \ldots, x_n}(\theta) d\theta
$$

with cases like  $h(\theta) = \theta$ ,  $h(\theta) = (\theta - \mathbf{E}(\theta))^2$ ,  $h(\theta) = I(\theta \in \Theta_0)$  ... etc.

But how can we find that last integral?

 $\Omega$ 

4 0 8 4 4 9 8 4 9 8 4 9 8

<span id="page-14-0"></span>Using **Monte Carlo** (MC) integration, generate *y*1, . . . , *y<sup>m</sup>* random  $\mathsf{numbers}$  from the posterior  $f_{\theta \mid X_1, ..., X_n}(\theta)$ 

$$
\frac{1}{m}\sum_{i=1}^m h(y_i) \to \mathbf{E}(h(\theta)) = \int_{\Theta} h(\theta) f_{\theta | x_1, ..., x_n}(\theta) d\theta
$$

as  $m \to \infty$ , due to SLLN.

But we need the proportionality constant *c* which is many cases is difficult to find.

 $\Omega$ 

イロト イ押ト イヨト イヨトー

<span id="page-15-0"></span>The idea is to make use of ergodic **Markov chains** (MC) that has a "unique" stationary (invariant) distribution

$$
\pi(\theta):=f_{\theta \mid x_1,...,x_n}(\theta)
$$

- Run the Markov chain for long time and throw away a burn-in period of time, first part of the sample path
- Use the last *m* realization of the sample path  $y_1, \ldots, y_m$  (which are dependent but have the same distribution as  $\pi$ ) as the sample of random points for which

$$
\frac{1}{m}\sum_{t=1}^m h(Y_t) \to \mathbf{E}(h(\theta)) = \int_{\Theta} h(\theta) \pi(\theta) d\theta
$$

as  $m \to \infty$ 

 $\Omega$ 

イロト イ押ト イヨト イヨトー

<span id="page-16-0"></span>Tamer Oraby (University of Texas RGV) [SC MATH 6382](#page-0-0) Fall 2016 17/105

∍

 $\Omega$ 

 $4 \Box$   $\rightarrow$   $4 \Box$   $\rightarrow$   $4 \Box$   $\rightarrow$   $4$ 

- <span id="page-17-0"></span>Fix a probability space (Ω, B, *Pr*)
- Consider a discrete-time continuous-state space space Markov chain

$$
\{Y_t(\omega)\in\mathcal{R}:t\in\mathcal{T},\omega\in\Omega\}
$$

where  $T = \{0, 1, 2, \ldots\}$  and  $\mathcal R$  is uncountable which is basically  $\Theta$ .

• Transitions are governed by a transition kernel

$$
P(x, A) = Pr(Y_{t+1} \in A | Y_t = x)
$$

for  $x \in \mathcal{R}$  and  $A \subset \mathcal{R}$  due to the Markov property, only the present counts.

• Thus,

$$
P(x, A) = \int_A P(x, dy)
$$

 $\Omega$ 

イロト イ押ト イヨト イヨトー

<span id="page-18-0"></span>**o** Let the function

$$
\textit{p}(.,.): \mathcal{R} \times \mathcal{R} \rightarrow \mathbb{R}^+
$$

such that

$$
P(x,dy)=p(x,y)dy+r(x)\delta_x(dy)
$$

- where  $\delta_X(A) = 1$  only if  $x \in A$  and zero otherwise
- and  $r(x) = 1 \int_{\mathcal{R}} p(x, y) dy$  is the probability of transition from *x* to *x*

KET KALLA SI YE KE YA GA

<span id="page-19-0"></span>• The n-step transition probability is then

$$
P^{(n)}(x, A) = \int_{\mathcal{R}} P(x, dy) P^{(n-1)}(y, A)
$$

and

The stationary distribution  $\pi^*$  with density  $\pi$  with respect to Lebesgue measure is then

$$
\pi^*(dy) = \pi(y)dy = \int_{\mathcal{R}} P(x, dy)\pi(x)dx
$$

So, if  $\pi^*$  is the distribution of  $Y_t$  then it is also the distribution of *Yt*+<sup>1</sup>

 $\Omega$ 

イロト イ押ト イヨト イヨ

<span id="page-20-0"></span>A Markov chain is said to be reversible if there exists a function  $f: \mathcal{R} \to \mathbb{R}^+$  such that

 $f(x)p(x, y) = f(y)p(y, x)$  Balanced equation

A reversible MC with a function *f* implies that  $f \equiv \pi$  and so it is the stationary density

 $\Omega$ 

イロト イ押ト イヨト イヨ

#### [MCMC](#page-21-0) [Markov chains](#page-21-0)

#### <span id="page-21-0"></span>Markov chains

$$
\int_{\mathcal{R}} P(x, A) f(x) dx = \int_{\mathcal{R}} \int_{A} P(x, dy) f(x) dx
$$
\n
$$
= \int_{\mathcal{R}} \int_{A} (p(x, y) dy + r(x) \delta_{x}(dy)) f(x) dx
$$
\n
$$
= \int_{\mathcal{R}} \int_{A} p(x, y) dy f(x) dx + \int_{\mathcal{R}} \int_{A} r(x) \delta_{x}(dy) f(x) dx
$$
\n
$$
= \int_{A} (\int_{\mathcal{R}} p(x, y) f(x) dx) dy + \int_{\mathcal{R}} r(x) f(x) \delta_{x}(A) dx
$$
\n
$$
= \int_{A} (\int_{\mathcal{R}} p(y, x) f(y) dx) dy + \int_{A} r(x) f(x) dx
$$
\n
$$
= \int_{A} (1 - r(y)) f(y) dy + \int_{A} r(x) f(x) dx = \int_{A} f(y) dy
$$

Hence, *f* is a stationary density.

Tamer Oraby (University of Texas RGV) [SC MATH 6382](#page-0-0) Fall 2016 22/105

 $\mathbf{b}$ 

活

 $299$ 

イロト イ御 トイモト イ毛

- <span id="page-22-0"></span>• We can guarantee that the MC is irreducible if the state space  $\mathcal R$ (parameter space Θ) is connected and the transition function *p*(*x*, *y*) is positive and continuous in *y* for all *x*.
- $\bullet$  If  $r(x) > 0$  then it is aperiodic.
- SLLN:

$$
\hat{h}_m := \frac{1}{m} \sum_{t=1}^m h(Y_t) \to \int_{\mathcal{R}} h(y) \pi(y) dy
$$

almost surely, as  $m \to \infty$ 

• If it is in addition positive recurrent and geometrically ergodic, then besides the SLLN

$$
\frac{\hat{h}_m - \mu_h}{\sigma_h/\sqrt{m}} \to N(0, 1) \text{ in distribution}
$$

Tamer Oraby (University of Texas RGV) [SC MATH 6382](#page-0-0) Fall 2016 23 / 105

∽≏∩

<span id="page-23-0"></span>where

$$
\mu_h = \int_{\mathcal{R}} h(y) \pi(y) dy
$$

and

$$
\mathbf{V}(\hat{h}_m) = \frac{1}{m} \sigma_h^2 = \frac{1}{m^2} \sum_{i,j=1}^m Cov(h(Y_i), h(Y_j))
$$
  
\n
$$
= \frac{s^2}{m^2} \sum_{i,j=1}^m Cov(h(Y_i), h(Y_j))
$$
  
\n
$$
= \frac{s^2}{m^2} \sum_{i,j=1}^m \rho_{|i-j|} \text{ where } \rho_\ell \text{ is autocorrelation at lag } \ell
$$
  
\n
$$
= \frac{s^2}{m^2} (m + \sum_{i,j=1; i \neq j}^m \rho_{|i-j|}) = \frac{s^2}{m} (1 + 2 \sum_{\ell=1}^m (1 - \frac{\ell}{m}) \rho_\ell)
$$
  
\nTamer Oraby (University of Texas RGV)   
\nSC MATH 6382

<span id="page-24-0"></span>Tamer Oraby (University of Texas RGV) [SC MATH 6382](#page-0-0) Fall 2016 25/105

4 0 5

 $\sim$  $\mathcal{A}$ E K. 14.1

- <span id="page-25-0"></span>Metropolis (1953) – hydrogen bomb project – M algorithm
- Hastings (1970) M–H algorithm
- Chib and Greenberg (1995) multiple block M–H algorithm
- Besag (1974), Geman and Geman (1984), Tanner and Wong Gibbs sampling algorithm

 $\Omega$ 

イロト イ押 トイヨ トイヨ トーヨー

<span id="page-26-0"></span>H–M algorithm has special cases

- Metropolis sampler
- independence sampler
- **•** random walk sampler
- **•** Gibbs sampler

The idea is to build a Markov chain  $\{X_t: t\geq 0\}$ 

 $\Omega$ 

重き

<span id="page-27-0"></span>H–M algorithm: To have a sample from the target distribution *f*

- **1** Choose  $X_0$
- <sup>2</sup> Choose a proposal distribution *g*(·|*p*) with parameter *p*
- <sup>3</sup> Repeat the following till convergence to a stationary distribution, for each  $t$  such that  $t > 0$
- (i) Generate a random number *Y* from *g*(.|*Xt*)
- (ii) Generate a uniform random number *U* from *unif*(0, 1)
- (iii) Calculate  $\alpha(X_t, Y) = \min\{1, \frac{f(Y)g(X_t|Y)}{f(Y)g(Y|Y)}\}$  $\frac{f(Y)}{f(X_t)g(Y|X_t)}$
- (iv)  $X_{t+1} = Y$  if  $U \leq \alpha$  and  $X_{t+1} = X_t$  if not.

イロト イ押 トイヨ トイヨ トーヨー

<span id="page-28-0"></span>H–M algorithm makes a Markov chain with transition kernel

$$
P(x,dy) = \underbrace{\alpha(x,y)g(y|x)}_{p(x,y)}dy + r(x)\delta_x(dy)
$$

where  $r(x) = 1 - \int \alpha(x, y) g(y|x) dy$ . Note: if  $\alpha(x, y) = 1$  then transition to y is certain as  $r(x) = 0$ Note that

$$
\frac{\alpha(x,y)}{\alpha(y,x)} = \frac{f(y)g(x|y)}{f(x)g(y|x)}
$$

but then

$$
f(x) \underbrace{\alpha(x,y)g(y|x)}_{p(x,y)} = f(y) \underbrace{\alpha(y,x)g(x|y)}_{p(y,x)}
$$
 balanced equation

Therefore, *f* is the stationary distribution of th[e M](#page-27-0)[–](#page-29-0)[H](#page-27-0) [in](#page-28-0)[d](#page-29-0)[u](#page-23-0)[c](#page-24-0)[e](#page-55-0)[d](#page-0-0)[MC](#page-104-0)[.](#page-0-0)

 $QQ$ 

#### <span id="page-29-0"></span>Special cases of M–H ... Metropolis Sampler

If  $g(x|p) = g(|x - p|)$  is symmetric then  $g(x|y) = g(y|x)$  and

$$
\alpha(x,y)=\text{min}\{1,\frac{f(y)}{f(x)}\}
$$

An example for the proposal distribution is  $\mathsf{N}(p,\sigma^2)$  which is symmetric about  $\rho$  since it involves  $(x - \rho)^2$ . Note that the scale parameter plays a role in the speed of convergence.

 $\Omega$ 

イロト イ押ト イヨト イヨトー

# <span id="page-30-0"></span>Special cases of M–H ... Random Walk Metropolis Sampler

Same as in M sampler, but generate the new increment *Z* using  $g(\cdot|0)$ 

$$
Y_{t+1} = \begin{cases} Y_t + Z & \text{if } U \leq \alpha, \\ Y_t & \text{if } U > \alpha, \end{cases}
$$

An example for the proposal distribution is  $N(0, \sigma^2)$ . Large  $\sigma^2$  results in large jumps that might be rejected :(

#### &

Small  $\sigma^2$  results in small jumps that might be accepted :( (a real RW) Monitor *acceptance rate* and try to have it in [.15, .5]

 $\Omega$ 

イロト イ押ト イヨト イヨトー

#### <span id="page-31-0"></span>Special cases of M–H ... Independence Sampler

If  $g(y|X_t) = g(y)$  is independent of the previous state  $X_t$ 

$$
\alpha(X_t, y) = \min\{1, \frac{f(y)g(X_t)}{f(X_t)g(y)}\}
$$

Works well if *g* is close to *f*.

 $\Omega$ 

イロト イ押 トイラト イラト

<span id="page-32-0"></span>Example: Find the Bayesian point estimate of the rate  $\lambda \in \Theta = \mathbb{R}^+$  in an exponential model given the data  $x_1, \ldots, x_n$ . sample<-c(4.679781, 9.325474, 2.491352, 0.841366, 2.982121)

$$
L(\lambda | x_1, \ldots, x_n) = \prod_{i=1}^n \lambda e^{-\lambda x_i} = \lambda^n e^{-n\lambda \bar{x}}
$$

and

$$
f_{\lambda | x_1,...,x_n}(\lambda) \propto L(\lambda | x_1,...,x_n) f_{\lambda}(\lambda)
$$
  
=  $\lambda^n e^{-n\lambda \bar{x}} f_{\lambda}(\lambda)$ 

Use a diffuse prior *gamma*( $r = .001$ ,  $\beta = .001$ ).

Tamer Oraby (University of Texas RGV) [SC MATH 6382](#page-0-0) Fall 2016 33 / 105

イロト イ押ト イヨト イヨト

<span id="page-33-0"></span>Example: Note that it is the conjugate prior for which the posterior is also *gamma*( $n + r, n\bar{x} + \beta$ ) since

$$
f_{\lambda|X_1,...,X_n}(\lambda) \propto \lambda^{n+r-1} e^{-(n\bar{x}+\beta)\lambda}
$$

And then the mean of the posterior is

$$
\frac{n+r}{n\bar{x}+\beta}=\frac{5+.001}{5*4.064019+.001}=0.2460989
$$

is the Bayesian point estimate for  $\lambda$ .

<span id="page-34-0"></span>On the other hand, implementing M–H algorithm using a proposal distribution of *lognormal* $(X_t, \sigma^2)$ 

$$
\alpha(X_t, Y) = \min\{1, \frac{Y^{n+r-1}e^{-(n\bar{x}+\beta)Y}*(1/X_t)e^{-(\log X_t - Y)^2/2\sigma^2}}{X_t^{n+r-1}e^{-(n\bar{x}+\beta)X_t}*(1/Y)e^{-(\log Y - X_t)^2/2\sigma^2}}\}
$$

Notice that we can ignore the irrelevant constants of *g*

$$
\alpha(X_t, Y) = \min\{1, (Y/X_t)^{n+r}e^{-(n\bar{X}+\beta)(Y-X_t)}e^{-[(\log X_t-Y)^2-(\log Y-X_t)^2]/2\sigma^2}\}
$$

イロト イ押ト イヨト イヨ

```
sample<-c(4.679781, 9.325474, 2.491352, 0.841366,
2.982121)
n<-length(sample)
r < - heta < -.001
sigma<-2alpha\le-function(x,y){ratio\le-((y/x)^(n+r))
*exp(-n*mean(sample)+beta)*(y-x)*exp((-1/(2*signa^2))*((log(x)-y)^2-(log(y)-x)^2))return(min(1, ratio)) }
m < -10000accept<-0
X < -c(.1)
```
KEL KALLARIN (RINGEL AGA)
```
Metropolis–Hastings methods (M–H)
```

```
for (i in 2:m){
 Y <-rlnorm(1,X[i-1], sigma); U <-runif(1)
 if (U \leq a \leq b) (X[i-1], Y)X[i]<-Yaccept<-accept+1}
 else {
 X[i] < -X[i-1] }}
```
K ロ > K 個 > K 로 > K 로 > → 로 → K Q Q Q

```
acceptancerate<-accept/m
burnin<-m-5000
index<-(burnin+1):m
par(mfrow=c(1,2))hist(X[index], prob=T, xlab=expression(lambda))
plot(index,X[index],type="l",main="MC
trace",xlab="Interation",ylab=expression(lambda))
acceptancerate
mean(X[index])
median(X[index])
var(X[index])
```
 $\Omega$ 

イロト イ押 トイヨ トイヨ トーヨー

$$
X_0=.1,\sigma=.1
$$

<span id="page-38-0"></span>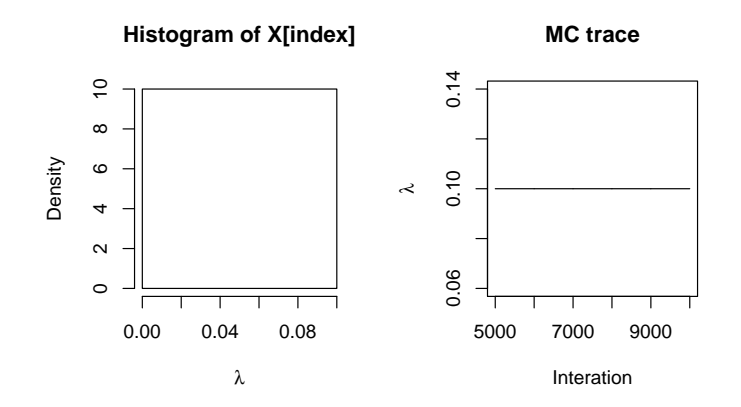

acceptance rate=0, mean=.1, variance=0

Tamer Oraby (University of Texas RGV) [SC MATH 6382](#page-0-0) Fall 2016 39 / 105

 $\Omega$ 

 $+$   $+$   $+$   $-$ 

÷.

$$
X_0=.1,\sigma=1
$$

<span id="page-39-0"></span>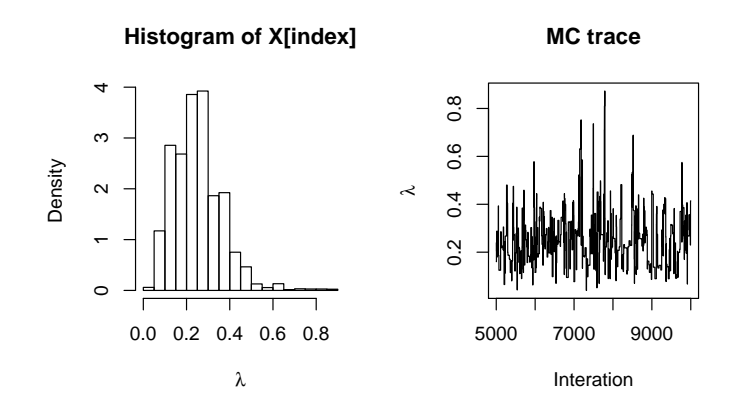

acceptance rate=0.0931, mean=0.2518239, v[ari](#page-38-0)[an](#page-40-0)[c](#page-38-0)[e=](#page-39-0)[0](#page-40-0)[.](#page-23-0)[0](#page-24-0)[1](#page-54-0)[2](#page-55-0)[5](#page-1-0)[08](#page-104-0)[56](#page-0-0)

Tamer Oraby (University of Texas RGV) [SC MATH 6382](#page-0-0) Fall 2016 40 / 105

$$
X_0=.1,\sigma=2
$$

<span id="page-40-0"></span>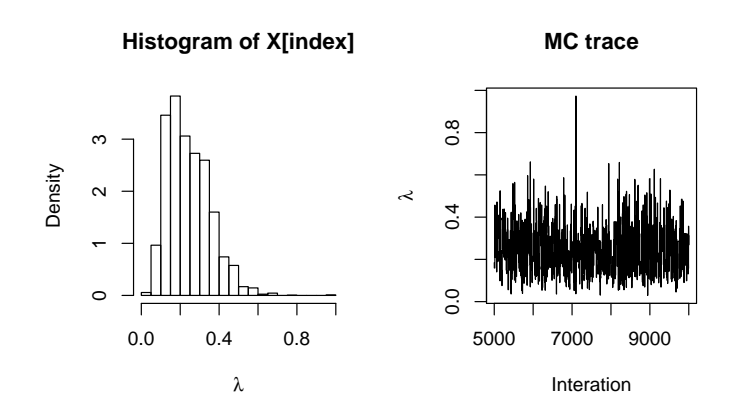

acceptance rate=0.2003, mean=0.2442261, v[ari](#page-39-0)[an](#page-41-0)[c](#page-39-0)[e=](#page-40-0)[0](#page-41-0)[.](#page-23-0)[0](#page-24-0)[1](#page-54-0)[2](#page-55-0)[1](#page-1-0)[86](#page-104-0)[72](#page-0-0)

Tamer Oraby (University of Texas RGV) [SC MATH 6382](#page-0-0) Fall 2016 41/105

$$
X_0=.1,\sigma=5
$$

<span id="page-41-0"></span>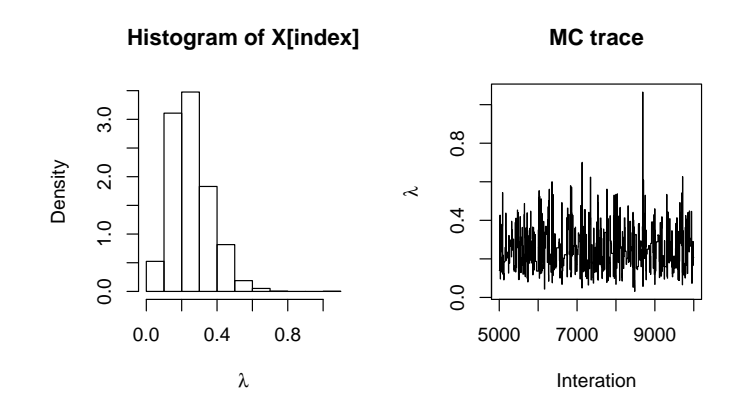

acceptance rate=0.1078, mean=0.2487472, v[ari](#page-40-0)[an](#page-42-0)[c](#page-40-0)[e=](#page-41-0)[0](#page-42-0)[.](#page-23-0)[0](#page-24-0)[1](#page-54-0)[1](#page-55-0)[9](#page-1-0)[23](#page-104-0)[77](#page-0-0)

Tamer Oraby (University of Texas RGV) [SC MATH 6382](#page-0-0) Fall 2016 42 / 105

 $299$ 

$$
X_0=.1,\sigma=10
$$

<span id="page-42-0"></span>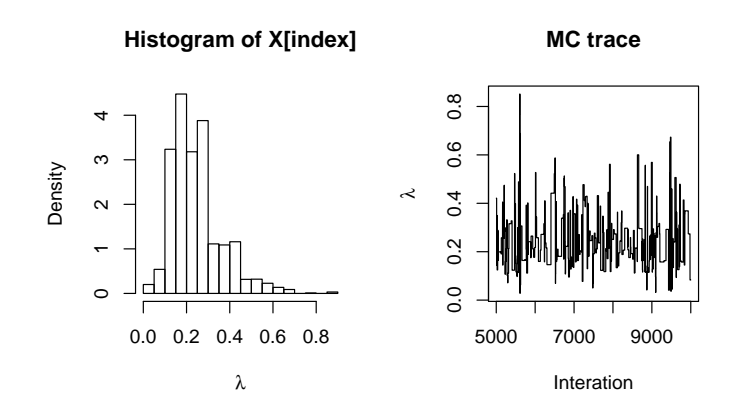

acceptance rate=0.0569, mean=0.2447697, v[ari](#page-41-0)[an](#page-43-0)[c](#page-41-0)[e=](#page-42-0)[0](#page-43-0)[.](#page-23-0)[0](#page-24-0)[1](#page-54-0)[3](#page-55-0)[6](#page-1-0)[56](#page-104-0)[97](#page-0-0)

Tamer Oraby (University of Texas RGV) [SC MATH 6382](#page-0-0) Fall 2016 43 / 105

$$
\sigma = \textbf{2}
$$

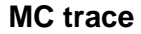

<span id="page-43-0"></span>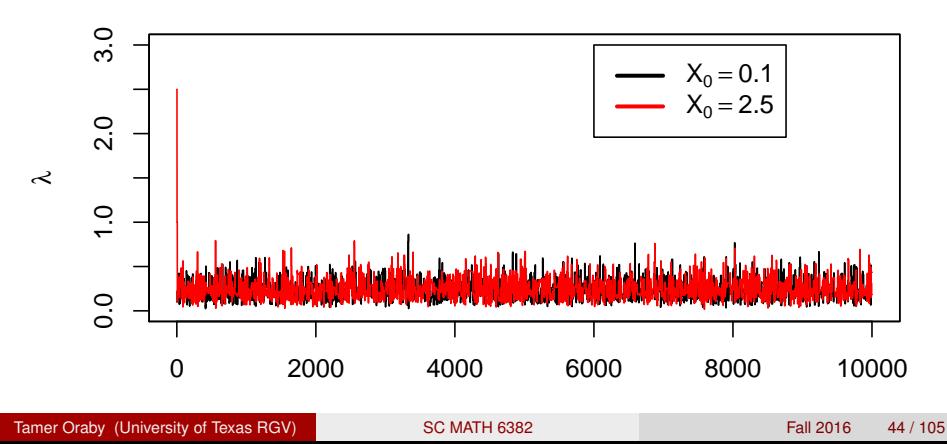

<span id="page-44-0"></span>On the other hand, implementing M–H algorithm using a proposal distribution of *normal* $(X_t, \sigma^2)$ 

$$
\alpha(X_t, Y) = \min\{1, \frac{Y^{n+r-1}e^{-(n\bar{x}+\beta)Y} * e^{-(X_t - Y)^2/2\sigma^2}}{X_t^{n+r-1}e^{-(n\bar{x}+\beta)X_t} * e^{-(Y - X_t)^2/2\sigma^2}}\}
$$

Notice that we again ignore the irrelevant constants of *g* but it is just an M sampler

$$
\alpha(X_t, Y) = \min\{1, (Y/X_t)^{n+r-1}e^{-(n\bar{x}+\beta)(Y-X_t)}\}
$$

Tamer Oraby (University of Texas RGV) [SC MATH 6382](#page-0-0) Fall 2016 45/105

イロト イ押 トイラト イラト

$$
X_0=.1,\sigma=.001
$$

<span id="page-45-0"></span>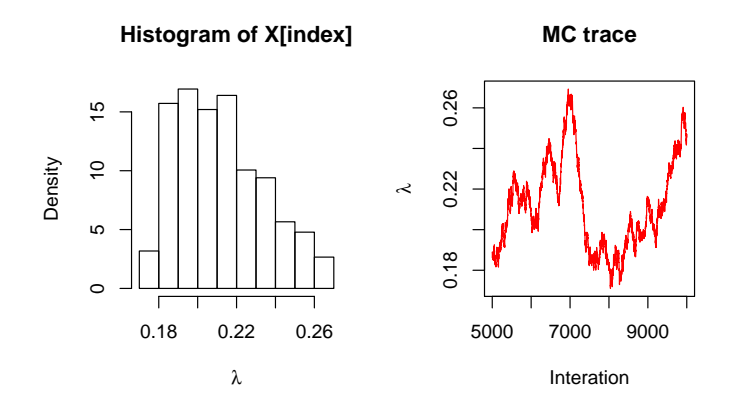

acceptance rate=0.997, mean=0.2117715, va[ria](#page-44-0)[nc](#page-46-0)[e](#page-44-0)[=0](#page-45-0)[.](#page-46-0)[0](#page-23-0)[0](#page-24-0)[0](#page-54-0)[4](#page-55-0)[9](#page-1-0)[63](#page-104-0)[98](#page-0-0)[2](#page-104-0)  $\Omega$ 

Tamer Oraby (University of Texas RGV) [SC MATH 6382](#page-0-0) Fall 2016 46 / 105

same every thing 
$$
X_0 = .1, \sigma = .001
$$

<span id="page-46-0"></span>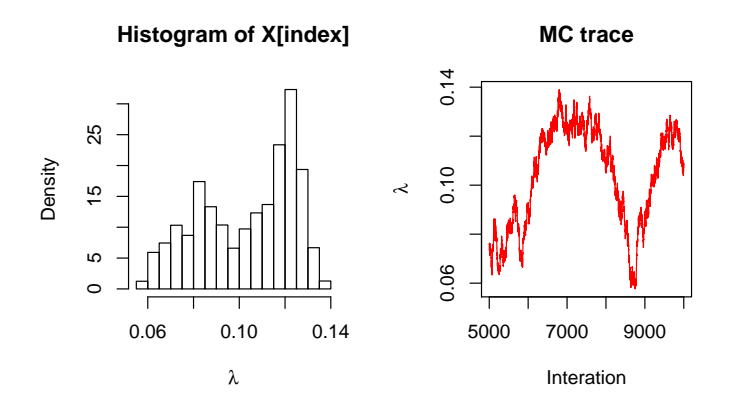

acceptance rate=0.9923, mean=0.1032699, v[ari](#page-45-0)[an](#page-47-0)[c](#page-45-0)[e=](#page-46-0)[0](#page-47-0)[.](#page-23-0)[0](#page-24-0)[0](#page-54-0)[0](#page-55-0)[4](#page-1-0)[30](#page-104-0)[08](#page-0-0)[82](#page-104-0)

Tamer Oraby (University of Texas RGV) [SC MATH 6382](#page-0-0) Fall 2016 47 / 105

$$
X_0=.1,\sigma=.1
$$

#### <span id="page-47-0"></span>acceptance rate=4e-04, mean=NA, variance=NA

Tamer Oraby (University of Texas RGV) [SC MATH 6382](#page-0-0) Fall 2016 48 / 105

в

 $\Omega$ 

イロト イ押 トイラト イラト

<span id="page-48-0"></span>Example: If the sample is given by

```
4.679781, 9.325474, 2.491352, 0.841366, 2.982121
```
(FYI: I used *rexp*(5, .373)) Test

```
H<sub>0</sub> : \lambda < .373 vs H<sub>a</sub> : \lambda > .373
```
Using the Bayes factor

$$
B_{0,1}^f(x)=\frac{Pr(\lambda\leq .373|x)}{Pr(\lambda>.373|x)}\frac{\int_{\lambda>.373}f_{\lambda}(\lambda)d\lambda}{\int_{\lambda\leq .373}f_{\lambda}(\lambda)d\lambda}
$$

Tamer Oraby (University of Texas RGV) [SC MATH 6382](#page-0-0) Fall 2016 49 / 105

G.

 $\Omega$ 

イロト イ押ト イヨト イヨトー

<span id="page-49-0"></span>Let us use a prior symmetric about .373 like *N*(.373, 10) so that

$$
\int_{\lambda>.373} f_{\lambda}(\lambda) d\lambda = \int_{\lambda \le.373} f_{\lambda}(\lambda) d\lambda
$$

and

$$
B_{0,1}^{f}(x) = \frac{Pr(\lambda \le .373|x)}{Pr(\lambda > .373|x)} = \frac{1}{Pr(\lambda > .373|x)} - 1
$$

Tamer Oraby (University of Texas RGV) [SC MATH 6382](#page-0-0) Fall 2016 50 / 105

Þ

 $\Omega$ 

**REPARE** 

4 ロ ト ィ *同* ト

$$
f_{\lambda|X_1,...,X_n}(\lambda) \propto \lambda^n e^{-n\bar{X}\lambda} e^{-\frac{1}{2}(\frac{\lambda-373}{10})^2}
$$

<span id="page-50-0"></span>By implementing M–H algorithm using a proposal distribution of  $lognormal(X_t, \sigma^2)$ 

$$
\alpha(X_t, Y) = \min\{1, \frac{Y^n e^{-n\bar{X}Y} e^{-\frac{1}{2}(\frac{Y - .373}{10})^2} * (1/X_t) e^{-(\log X_t - Y)^2/2\sigma^2}}{X_t^n e^{-n\bar{X}X_t} e^{-\frac{1}{2}(\frac{X_t - .373}{10})^2} * (1/Y) e^{-(\log Y - X_t)^2/2\sigma^2}}\}
$$

which is

$$
\alpha(X_t, Y) = \min\{1, (Y/X_t)^n e^{-n\bar{X}(Y-X_t)}
$$

$$
e^{-[(Y-.373)^2-(X_t-.373)^2]/200}e^{-[(\log X_t-Y)^2-(\log Y-X_t)^2]/2\sigma^2}
$$

 $\Omega$ 

イロト イ押 トイラト イラト

$$
X_0=.1,\sigma=2
$$

<span id="page-51-0"></span>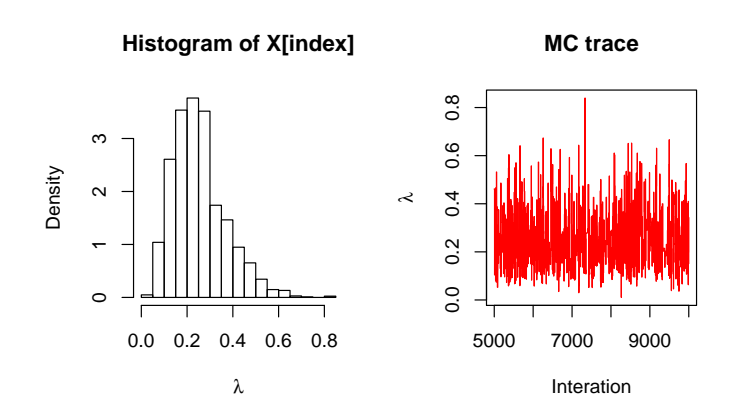

acceptance rate=0.1988, mean=0.252539, va[ria](#page-50-0)[nc](#page-52-0)[e](#page-50-0)[=0](#page-51-0)[.](#page-52-0)[0](#page-23-0)[1](#page-24-0)[3](#page-54-0)[2](#page-55-0)[9](#page-1-0)[63](#page-104-0)[3](#page-0-0)

Tamer Oraby (University of Texas RGV) [SC MATH 6382](#page-0-0) Fall 2016 52 / 105

 $299$ 

```
Metropolis–Hastings methods (M–H)
```
pro<-as.integer(X[index]>.373) mean(pro) [1] 0.1462

$$
B_{0,1}^{f}(x) = \frac{Pr(\lambda \le .373|x)}{Pr(\lambda > .373|x)} = \frac{1}{0.1462} - 1 = 5.839945
$$

We don't reject  $H_0$ .

 $\Omega$ 

メロトメ 御 トメ ヨ トメ ヨト

<span id="page-53-0"></span>The auto-correlation with different lags  $\ell$  of the retained states is the correlation between  $X_1, \ldots, X_{n-\ell}$  and  $X_{\ell+1}, \ldots, X_n$ acf(X[index],main="Auto-correlation function")

#### **Auto−correlation function**

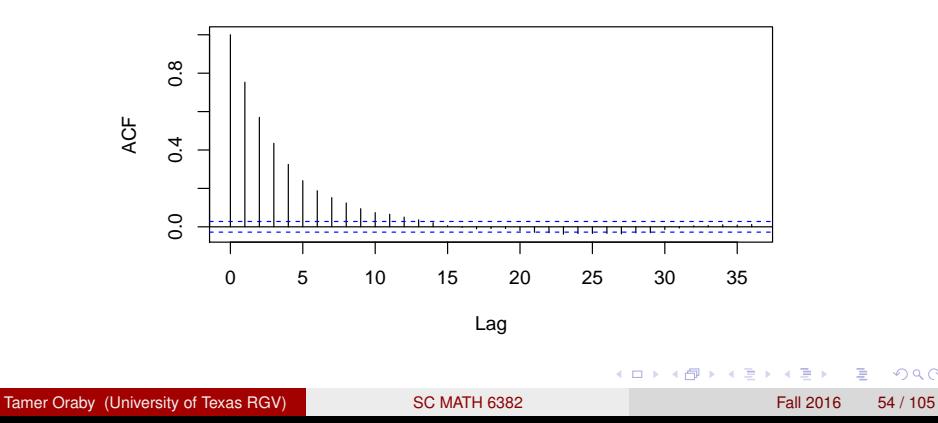

<span id="page-54-0"></span>The auto-correlation of the thinned states by lag 15 is (which might require an increase of the total number of runs by a multiple of 15) acf(X[index],main="Auto-correlation function")

**Series X**

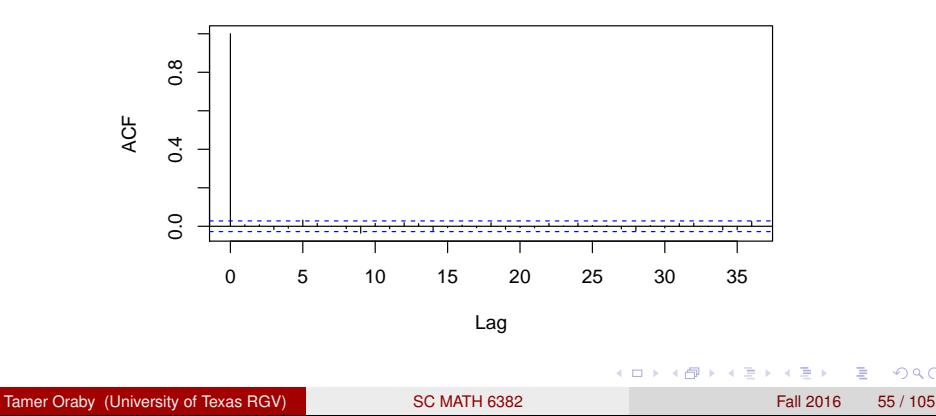

<span id="page-55-0"></span>Tamer Oraby (University of Texas RGV) [SC MATH 6382](#page-0-0) Fall 2016 56 / 105

 $\rightarrow$   $\rightarrow$   $\rightarrow$ 

<span id="page-56-0"></span>Convergence diagnostics are either using

- Single-chain diagnostics: Geweke test
- Multi-chain diagnostics: Brooks–Gelman–Rubin (BGR) test

Tamer Oraby (University of Texas RGV) [SC MATH 6382](#page-0-0) Fall 2016 57 / 105

<span id="page-57-0"></span>Single-chain diagnostics: Geweke test

- Let *m* be the number of retained states after the burn-in period of length *b*.
- Split the retained part of the MC into  $m_1 = 10\%$  m (first 10%) and  $m_2 = 50\%$  *m* (last 50%).
- Then calculate

$$
\bar{Y}_1 = \frac{1}{m_1} \sum_{i=b+1}^{b+m_1} \Delta_i \text{ and } \bar{Y}_2 = \frac{1}{m_1} \sum_{i=b+m+1-m_2}^{b+m} \Delta_i
$$

 $\Delta_i$  is any outcome o[f](#page-55-0) the MC like  $-2\ell(x|\theta^{(i)}),$  $-2\ell(x|\theta^{(i)}),$  $-2\ell(x|\theta^{(i)}),$  o[r](#page-56-0) [lo](#page-57-0)[g](#page-58-0)  $f(\theta^{(i)}|x)$  $f(\theta^{(i)}|x)$  $f(\theta^{(i)}|x)$  $f(\theta^{(i)}|x)$  $f(\theta^{(i)}|x)$  $f(\theta^{(i)}|x)$ 

<span id="page-58-0"></span>Single-chain diagnostics: Geweke test As *m* goes to infinity

$$
\frac{\bar{Y}_1-\bar{Y}_2}{\sqrt{\hat{\mathbf{V}}(\bar{Y}_1)+\hat{\mathbf{V}}(\bar{Y}_1)}}\rightarrow N(0,1) \text{ in distribution }
$$

- But since the chain data points are dependent then it requires different methods to estimate the variances. Then we can do a two population means test to see if the two parts are the same.
- It can be used to find the burn-in period but doesn't mean **well-mixing** (the chain has covered the support of the target distribution – it might be stuck in sub-region)
- **[.](#page-104-0)** It is available through a library called COD[A](#page-57-0) u[si](#page-59-0)[n](#page-57-0)[g](#page-59-0) g[e](#page-1-0)[w](#page-55-0)e[k](#page-0-0)e.[di](#page-0-0)[ag](#page-104-0)

<span id="page-59-0"></span>Single-chain diagnostics: Geweke test

Example: In the previous example after thinning and discarding the burn-in period

library(coda) pnorm(abs(qeweke.diag(mcmc(X)) $\S$ z),lower.tail=FALSE)\*2 0.952771

We cannot reject that it converged; but cannot guarantee well-mixing.

 $\Omega$ 

イロト イ押ト イヨト イヨト

<span id="page-60-0"></span>Single-chain diagnostics: Geweke test

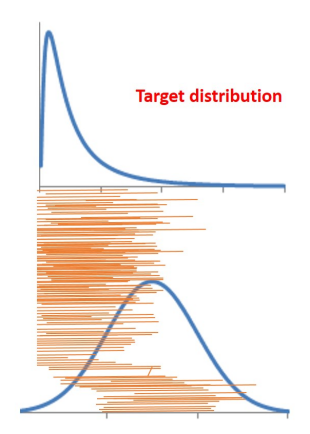

#### **Proposal distribution**

Tamer Oraby (University of Texas RGV) [SC MATH 6382](#page-0-0) Fall 2016 61/105

 $\Omega$ 

イロト イ押 トイラト イラト

<span id="page-61-0"></span>Single-chain diagnostics: Geweke test

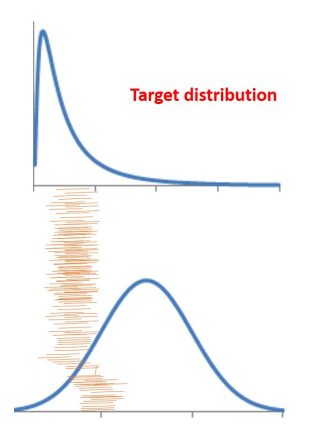

**Proposal distribution** 

 $1.71 \times 1.71 \times$ 

Tamer Oraby (University of Texas RGV) [SC MATH 6382](#page-0-0) Fall 2016 62 / 105

 $\Omega$ 

医下半面

<span id="page-62-0"></span>Multi-chain diagnostics

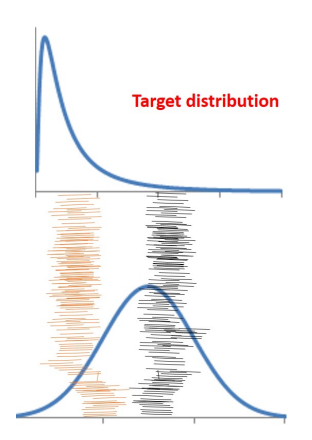

#### **Proposal distribution**

Tamer Oraby (University of Texas RGV) [SC MATH 6382](#page-0-0) Fall 2016 63 / 105

 $\Omega$ 

 $\sim$  $\equiv$ 

**4 ロト 4 何 ト 4 ヨ ト** 

<span id="page-63-0"></span>Multi-chain diagnostics

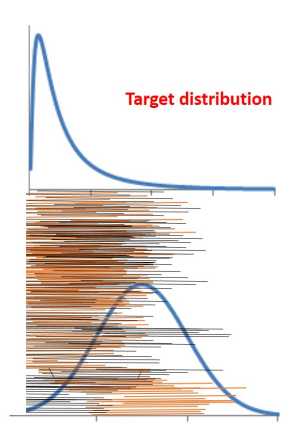

#### **Proposal distribution**

Tamer Oraby (University of Texas RGV) [SC MATH 6382](#page-0-0) Fall 2016 64 / 105

 $\Omega$ 

イロト イ押ト イヨト イヨト

<span id="page-64-0"></span>Multi-chain diagnostics: Brooks–Gelman–Rubin (BGR) test

- BGR resembles ANOVA in finding the the ratio of between-sample and within-sample mean squared errors
- If we have *k* chains starting from different/dispresed initial states and are of length  $m$  of  $\theta^{(i,j)}$  for  $i=1,\ldots,k$  and  $j=1,\ldots,m$
- Make new chains of

$$
\Delta_{ij} = \Delta(\theta^{(i,1)}, \ldots, \theta^{(i,j)})
$$

for  $i = 1, \ldots, k$  and  $j = 1, \ldots, m$ 

The per-chain mean is  $\bar{\Delta}_{i\cdot} = \frac{1}{n}$  $\frac{1}{m}\sum_{j=1}^m \Delta_{ij}$  and the overall (grand) mean is  $\bar{\Delta}_{\cdot \cdot} = \frac{1}{k}$  $\frac{1}{k}$  ∑ $_{i=1}^k$  ∆*i*. K ロ ▶ K 御 ▶ K 君 ▶ K 君 ▶ ○ 君  $\Omega$ 

<span id="page-65-0"></span>Multi-chain diagnostics: Brooks–Gelman–Rubin (BGR) test

**•** The estimate of between-chain variance is

$$
\hat{\sigma}_{B}^{2} = \frac{m}{k-1} \sum_{i=1}^{k} (\bar{\Delta}_{i.} - \bar{\Delta}_{..})^{2}
$$

and the estimate of within-chain variance (pooled-estimate of variance)

$$
\hat{\sigma}_W^2 = \frac{1}{k(m-1)} \sum_{i=1}^k \sum_{j=1}^m (\Delta_{ij} - \bar{\Delta}_{i.})^2
$$

which gives a lower bound for **V**(∆) (the posterior variance of ∆) if the chain didn't mix well

 $\Omega$ 

イロト イ押 トイラト イラト

<span id="page-66-0"></span>Multi-chain diagnostics: Brooks–Gelman–Rubin (BGR) test

The marginal posterior variance of ∆ is estimated to be

$$
\hat{\mathbf{V}}(\Delta) = \frac{m-1}{m}\hat{\sigma}_W^2 + \frac{1}{m}\hat{\sigma}_B^2
$$

which gives an upper bound for **V**(∆)

• The BGR potential scale reduction

$$
\hat{R} = \sqrt{\frac{\hat{\mathsf{V}}(\Delta)}{\hat{\sigma}_W^2}} = \sqrt{\frac{m-1}{m} + \frac{1}{m}\frac{\hat{\sigma}_B^2}{\hat{\sigma}_W^2}}
$$

which must be close to one upon convergence (practically 1.1 or 1.2)

 $\bullet$  $\bullet$  $\bullet$  It is available through a library called COD[A](#page-65-0) u[si](#page-67-0)[n](#page-1-0)[g](#page-67-0) ge[l](#page-55-0)[m](#page-70-0)[a](#page-0-0)n[.](#page-104-0)[di](#page-0-0)[ag](#page-104-0).com

<span id="page-67-0"></span>Multi-chain diagnostics: Brooks–Gelman–Rubin (BGR) test

Example: In the previous example after thinning and discarding the burn-in period

```
library(coda)
X1 = \text{chain}(\text{initial} = .1)X2 = \text{chain}(\text{initial}=2.5)X1X2 = mcmc.list(mcmc(X1), mcmc(X2))
```
Tamer Oraby (University of Texas RGV) [SC MATH 6382](#page-0-0) Fall 2016 68 / 105

G.

 $\Omega$ 

イロト イ押ト イヨト イヨトー

<span id="page-68-0"></span>Multi-chain diagnostics: Brooks–Gelman–Rubin (BGR) test

plot(X1X2)

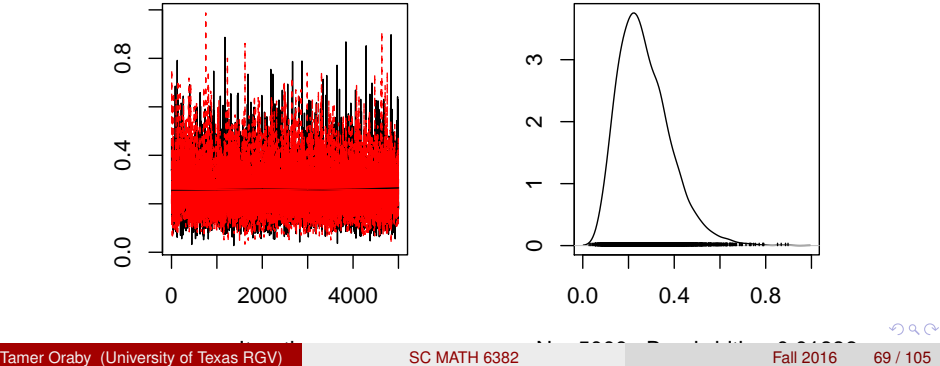

<span id="page-69-0"></span>Multi-chain diagnostics: Brooks–Gelman–Rubin (BGR) test

```
gelman.diag(X1X2)
Potential scale reduction factors:
   Point est. Upper C.I.
[1, 1 \ 1 \ 1 \ 1]gelman.plot(X1X2)
```
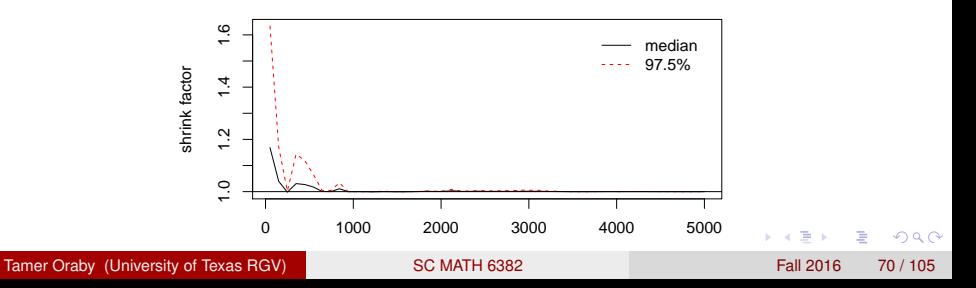

## <span id="page-70-0"></span>*Multiple–Block M–H Algorithm (M–B M–H)*

Tamer Oraby (University of Texas RGV) [SC MATH 6382](#page-0-0) Fall 2016 Fall 2016 71 / 105

 $\Omega$ 

 $\overline{AB}$ 

4 m k 1

医单位 医单

#### <span id="page-71-0"></span>Multiple–Block M–H Algorithm (M–B M–H)

- **•** Split  $\theta$  into  $p$  blocks of vectors of parameters  $\theta_1, \theta_2, \dots, \theta_p$ .
- M–B M–H requires full conditional distributions

 $f(\theta_k|\theta_{(-k)})$ 

for  $k = 1, 2, \ldots, p$  where

$$
\theta_{(-k)} = (\theta_1, \ldots, \theta_{k-1}, \theta_{k+1}, \ldots, \theta_p)
$$

• M–B M–H requires proposal for each block,  $g_k(\theta_k|\theta)$  for  $k = 1, 2, \ldots, p$ 

Tamer Oraby (University of Texas RGV) [SC MATH 6382](#page-0-0) Fall 2016 Fall 2016 72 / 105

K ロ > K 何 > K 君 > K 君 > 「君」 のなで
## <span id="page-72-0"></span>Multiple–Block M–H Algorithm (M–B M–H)

### Multiple–Block M–H Algorithm:

• Choose 
$$
\theta^{(0)} = (\theta_1^{(0)}, \theta_2^{(0)}, \dots, \theta_p^{(0)})
$$

- <sup>2</sup> Repeat for *j* = 0, . . . , *m* − 1
- ( $>$ ) Repeat for  $k = 1, 2, ..., p$
- (i) Generate a random number  $\theta'_{k}$  from  $g_{k}(\cdot|\theta_{k}^{(j)})$  $\theta$ <sup>(*−k*)</sub> $)$ </sup>
- (ii) Generate a uniform random number *U* from *unif*(0, 1)

\n- (iii) Calculate 
$$
\alpha_k(\theta_k^{(j)}, \theta_k' | \theta_{(-k)}) = \min\{1, \frac{f(\theta_k' | \theta_{(-k)}) g_k(\theta_k^{(j)} | \theta_k', \theta_{(-k)})}{f(\theta_k^{(j)} | \theta_{(-k)}) g_k(\theta_k' | \theta_k', \theta_{(-k)})}\}
$$
\n- (iv)  $\theta_k^{(j+1)} = \theta_k^j$  if  $U \leq \alpha_k$  and  $\theta_k^{(j+1)} = \theta_k^{(j)}$  if not.
\n- :) Return  $\theta_j^{(j+1)} = (\theta_1^{(j+1)}, \theta_2^{(j+1)}, \ldots, \theta_p^{(j+1)})$
\n

Tamer Oraby (University of Texas RGV) [SC MATH 6382](#page-0-0) Fall 2016 73 / 105

в

 $\Omega$ 

イロト イ押ト イヨト イヨトー

<span id="page-73-0"></span>Tamer Oraby (University of Texas RGV) [SC MATH 6382](#page-0-0) Fall 2016 74/105

Þ

 $299$ 

画像  $\mathcal{A}$  . Ξ

14.1

4 ロ ト ィ *同* ト

- <span id="page-74-0"></span>GS is a type of M–H algorithm; good for missing values and latent variables
- All proposals are accepted in contrast to M–H algorithm
- It requires full conditionals

$$
f(\theta_k|\theta_{(-k)})
$$

for  $k = 1, 2, \ldots, p$  where

$$
\theta_{(-k)} = (\theta_1, \ldots, \theta_{k-1}, \theta_{k+1}, \ldots, \theta_p)
$$

Tamer Oraby (University of Texas RGV) [SC MATH 6382](#page-0-0) Fall 2016 75 / 105

 $\Omega$ 

イロト イ押 トイラト イラト

#### [MCMC](#page-75-0) [Gibbs Sampler](#page-75-0)

## <span id="page-75-0"></span>Gibbs Sampler

Gibbs sampler algorithm: To have a sample from the target distribution *f* given full conditionals

**1** Choose  $\theta^{(0)} = (\theta_1^{(0)})$  $\theta_1^{(0)}, \theta_2^{(0)}, \theta_3^{(0)}, \ldots, \theta_p^{(0)}$ <sup>2</sup> Repeat for *j* = 0, . . . , *m* − 1 (1) Generate  $\theta_1^{(j+1)}$  $f_1^{(j+1)}$  from  $f(\theta_1|\theta_2^{(j)})$  $\theta_2^{(j)}, \theta_3^{(j)}, \theta_4^{(j)}, \ldots, \theta_p^{(j)}$ (2) Generate  $\theta_2^{(j+1)}$  $_{2}^{(j+1)}$  from  $f(\theta_{2}|\theta_{1}^{(j+1)})$  $\theta_1^{(j+1)}, \theta_3^{(j)}, \theta_4^{(j)}, \ldots, \theta_p^{(j)}$ (3) Generate  $\theta_3^{(j+1)}$  $j_3^{(j+1)}$  from  $f(\theta_3|\theta_1^{(j+1)})$  $\theta_1^{(j+1)}, \theta_2^{(j+1)}, \theta_4^{(j)}, \dots, \theta_p^{(j)}$ 

(k) Generate  $\theta_p^{(j+1)}$  from  $f(\theta_p | \theta_1^{(j+1)})$  $\theta_1^{(j+1)}, \theta_2^{(j+1)}, \theta_3^{(j+1)}, \dots, \theta_{p-1}^{(j+1)})$ 

:) Return  $\theta^{(j+1)} = (\theta_1^{(j+1)})$  $\theta_1^{(j+1)}, \theta_2^{(j+1)}, \theta_3^{(j+1)}, \dots, \theta_p^{(j+1)}$ 

. . .

KET KALLA SI YE KE YA GA

<span id="page-76-0"></span>In case of two parameters  $(\theta_1, \theta_2)$ 

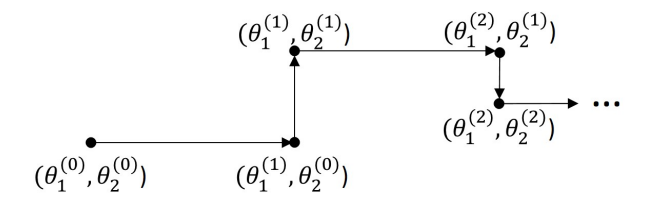

Tamer Oraby (University of Texas RGV) [SC MATH 6382](#page-0-0) Fall 2016 77 / 105

 $\sim$ 

Þ

 $299$ 

4 ロ ト ィ *同* ト

 $\rightarrow$   $\pm$   $\rightarrow$  $\mathcal{A}$  . 舌

<span id="page-77-0"></span>The transition kernel is

$$
P(\theta, \theta') = \prod_{j=1}^p f(\theta_j | \theta'_1, \theta'_2, \theta'_3, \dots, \theta'_{j-1}, \theta_{j+1}, \dots, \theta_p)
$$

which is a collection of movements parallel to each axis giving one step for the whole MC

WTS that  $f(\theta_1, \ldots, \theta_p)$  is the stationary distribution (invariant law):

Tamer Oraby (University of Texas RGV) [SC MATH 6382](#page-0-0) Fall 2016 78 / 105

 $\Omega$ 

4 0 8 4 4 9 8 4 9 8 4 9 8

<span id="page-78-0"></span>When  $k = 2$ 

$$
\int \int P(\theta, \theta') f(\theta_1, \theta_2) d\theta_1 d\theta_2 = \int \int f(\theta'_1 | \theta_2) f(\theta'_2 | \theta'_1) f(\theta_1, \theta_2) d\theta_1 d\theta_2
$$
  
\n
$$
= f(\theta'_2 | \theta'_1) \int \int f(\theta'_1 | \theta_2) f(\theta_1, \theta_2) d\theta_1 d\theta_2
$$
  
\n
$$
= f(\theta'_2 | \theta'_1) \int f(\theta'_1 | \theta_2) (\int f(\theta_1, \theta_2) d\theta_1) d\theta_2
$$
  
\n
$$
= f(\theta'_2 | \theta'_1) \int f(\theta'_1 | \theta_2) f(\theta_2) d\theta_2
$$
  
\n
$$
= f(\theta'_2 | \theta'_1) f(\theta'_1)
$$
  
\n
$$
= f(\theta'_1, \theta'_2)
$$

Tamer Oraby (University of Texas RGV) [SC MATH 6382](#page-0-0) Fall 2016 Fall 2016 79 / 105

重

 $299$ 

メロトメ 倒 トメ ヨ トメ ヨト

#### [MCMC](#page-79-0) [Gibbs Sampler](#page-79-0)

## <span id="page-79-0"></span>Gibbs Sampler

Example 1: Let  $x_1, x_2, \ldots, x_n$  be an observed data of completion time at checking out at a grocery store with two cashiers and no waiting lines. They are modeled by a mixture of two exponential distributions with rates  $\lambda_1$  and  $\lambda_2$  and pdfs  $f(x|\lambda_1)$  and  $f(x|\lambda_2)$ .

It is latent to the experimenter, by which cashier, the customers have been serviced.

That corresponds to latent variable  $z_1, \ldots, z_n$  for which cashier was selected, encoded as  $z_i = 1$  if cashier 1 is selected and  $z_i = 0$  if cashier 2 is selected.

Tamer Oraby (University of Texas RGV) [SC MATH 6382](#page-0-0) Fall 2016 80 / 105

 $\Omega$ 

 $(0.125 \times 10^{-14} \text{ m}) \times 10^{-14} \text{ m}$ 

#### [MCMC](#page-80-0) [Gibbs Sampler](#page-80-0)

## <span id="page-80-0"></span>Gibbs Sampler

The complete likelihood function can be written as (compare to set 6)

$$
L(p, \lambda_1, \lambda_2 | x, z) = \prod_{i=1}^n (p \cdot f(x_i | \lambda_1))^{z_i} ((1-p) \cdot f(x_i | \lambda_2))^{1-z_i}
$$
  
=  $p^{n_1} (1-p)^{n_2} \lambda_1^{n_1} e^{-\lambda_1 n_1 \bar{x}_1} \lambda_2^{n_2} e^{-\lambda_2 n_2 \bar{x}_2}$ 

where  $n_1 = \sum_{i=1}^n z_i, n_2 = n - n_1, \, \bar{x}_1 = \frac{\sum_{i=1}^n z_i x_i}{n_1}$  $\frac{z_{i1} z_{i} x_{i}}{n_1}$ ,  $\bar{x}_2 = \frac{\sum_{i=1}^{n} (1-z_{i}) x_{i}}{n_2}$  $\frac{(1-2i)x_i}{n_2}$ .

Tamer Oraby (University of Texas RGV) [SC MATH 6382](#page-0-0) Fall 2016 81/105

K ロ ▶ K 個 ▶ K ヨ ▶ K ヨ ▶ │ ヨ │ め 9,0

<span id="page-81-0"></span>Using priors ...

*p* ∼ *beta*(*a*, *b*).

Use the least informative hyper-parameters  $a = b = 1$ . We can also use hyper-priors like *gamma*(.001, .001).

\n- $$
\lambda_i \sim \text{gamma}(\alpha_i, \beta_i)
$$
, for  $i = 1, 2$ .
\n- Use  $\alpha_i = \beta_i = .001$ .
\n

... the posterior is

$$
f(p, \lambda_1, \lambda_2 | x, z) \propto p^{n_1 + a - 1} (1 - p)^{n_2 + b - 1}.
$$
  

$$
\lambda_1^{n_1 + \alpha_1 - 1} e^{-\lambda_1 (n_1 \bar{x}_1 + \beta_1)} \cdot \lambda_2^{n_2 + \alpha_2 - 1} e^{-\lambda_2 (n_2 \bar{x}_2 + \beta_2)}
$$

4 0 8 1

 $\leftarrow$   $\leftarrow$   $\leftarrow$ 

∍

 $\Omega$ 

ラメス 国

<span id="page-82-0"></span>Using the posterior

$$
f(p, \lambda_1, \lambda_2 | x, z) \propto p^{n_1 + a - 1} (1 - p)^{n_2 + b - 1}.
$$

$$
\lambda_1^{n_1 + \alpha_1 - 1} e^{-\lambda_1 (n_1 \bar{x}_1 + \beta_1)} \cdot \lambda_2^{n_2 + \alpha_2 - 1} e^{-\lambda_2 (n_2 \bar{x}_2 + \beta_2)}
$$

The full-conditional distributions are

• 
$$
f(p|\lambda_1, \lambda_2, x, z) \propto p^{n_1 + a - 1} (1 - p)^{n_2 + b - 1}
$$
  
\n•  $f(\lambda_1 | p, \lambda_2, x, z) \propto \lambda_1^{n_1 + \alpha_1 - 1} e^{-\lambda_1 (n_1 \bar{x}_1 + \beta_1)}$   
\n•  $f(\lambda_2 | p, \lambda_1, x, z) \propto \lambda_2^{n_2 + \alpha_2 - 1} e^{-\lambda_2 (n_2 \bar{x}_2 + \beta_2)}$   
\nwhere  $n_1 = \sum_{i=1}^n z_i$ ,  $n_2 = n - n_1$ ,  $\bar{x}_1 = \frac{\sum_{i=1}^n z_i x_i}{n_1}$ ,  $\bar{x}_2 = \frac{\sum_{i=1}^n (1 - z_i)x_i}{n_2}$ .

ŧ

 $299$ 

4 ロ ト ィ *同* ト

 $\rightarrow$   $\pm$   $\rightarrow$ ×.

<span id="page-83-0"></span>To find  $n_1$ ,  $n_2$ ,  $\bar{x}_1$ , and  $\bar{x}_2$ , we can use

$$
\rho_i = P(Z_i = 1 | X = x_i, p, \lambda_1, \lambda_2) = \frac{p \cdot f(x_i | \lambda_1)}{p \cdot f(x_i | \lambda_1) + (1 - p) \cdot f(x_i | \lambda_2)}
$$

due to Bayes' theorem.

Tamer Oraby (University of Texas RGV) [SC MATH 6382](#page-0-0) Fall 2016 84 / 105

重

 $299$ 

 $4 \times 10^{-1}$   $4 \times 10^{-1}$   $4 \times 10^{-1}$ 

### <span id="page-84-0"></span>Algorithm:

- **1** Initialize  $p^{(0)}$  and  $\lambda_1^{(0)}$  $\lambda_1^{(0)}$  and  $\lambda_2^{(0)}$ 2
- $>$  for  $j = 0...$ ,  $m 1$
- (i) For each  $i = 1, \ldots, n$ : Generate  $z_i$  using the full-conditional

$$
[z_i^{(j+1)}|X=x_i,p^{(j)},\lambda_1^{(j)},\lambda_2^{(j)}] \sim \text{Bernoulli}(\rho_i^{(j)})
$$

(*j*)

where

$$
\rho_i^{(j)} = \frac{p^{(j)} \cdot f(x_i | \lambda_1^{(j)})}{p^{(j)} \cdot f(x_i | \lambda_1^{(j)}) + (1 - p^{(j)}) \cdot f(x_i | \lambda_2^{(j)})}
$$
\n(ii) Update  $n_1^{(j+1)} = \sum_{i=1}^n z_i^{(j+1)}, n_2^{(j+1)} = n - n_1^{(j+1)},$   
\n
$$
\bar{x}_1^{(j+1)} = \frac{\sum_{i=1}^n z_i^{(j+1)} x_i}{n_1^{(j+1)}}, \ \bar{x}_2^{(j+1)} = \frac{\sum_{i=1}^n (1 - z_i^{(j+1)}) x_i}{n_2^{(j+1)}}
$$

Tamer Oraby (University of Texas RGV) [SC MATH 6382](#page-0-0) Fall 2016 85/105

G.

 $\Omega$ 

イロト イ押ト イヨト イヨトー

### <span id="page-85-0"></span>Algorithm: (cont'd)

(iii) Generate *p* using the full-conditional

$$
[p^{(j+1)}|X, z^{(j+1)}, \lambda_1^{(j)}, \lambda_2^{(j)}] \sim \text{beta}(n_1^{(j+1)} + a, n_2^{(j+1)} + b)
$$

(iv) For each  $k = 1, 2$ : Generate  $\lambda_k$  using the full-conditional

$$
[\lambda_k^{(j+1)}|X, z^{(j+1)}, p^{(j+1)}] \sim gamma(n_k^{(j+1)} + \alpha_k, n_k^{(j+1)}\bar{x}_k^{(j+1)} + \beta_k)
$$

:) Return 
$$
(p^{(j+1)}, \lambda_1^{(j+1)}, \lambda_2^{(j+1)})
$$
.

Tamer Oraby (University of Texas RGV) [SC MATH 6382](#page-0-0) Fall 2016 86 / 105

 $1.71 \times 1.71 \times$ 

 $\mathcal{A}$  . If  $\mathcal{B}$  and  $\mathcal{A}$  is

 $\Omega$ 

```
n<-1000;p<-.2;lambda1<-.3;lambda2<-.5
lambda<-c(lambda1,lambda2)
K < -sample(1:2,n,prob=c(p,1-p),rep=T)
x<-rexp(n,rate=lambda[K])
```

```
rho<-function(p,lambda1,lambda2,x)
{p*dexp(x,lambda1)
/(p * d exp(x,lambda1) + (1-p) * d exp(x,lambda2))a<-b<-1;alpha1<-beta1<-alpha2<-beta2<-.0001;
```
Tamer Oraby (University of Texas RGV) [SC MATH 6382](#page-0-0) Fall 2016 87 / 105

KET KALLAS YER EL VOOR

```
chain<-function(initial,thining=100,m=10000,
burnin=1000)
{ m<-m*thining
 X<-t(c(initial))
 for (i in 2:m){
 z < - rbinom(n, 1, rho(X[i-1, 1], X[i-1, 2], X[i-1, 3], x))
 n1 < - sum (z); n2 < - n-n1;
 x1 < - sum (z * x) ; x2 < - sum ((1-z) * x)
 p < - r beta (1, a + n1, b + n2)lam1<-rgamma(1,n1+alpha1,x1+beta1)
 lam2<-rgamma(1,n2+alpha2,x2+beta2)
 X \leftarrowrbind(X, c(p, lam1, lam2))burnin<-burnin*thining
 return(X[seq((burnin+1),m,thining),])}
```
 $\Omega$ 

イロト イ押 トイラト イラト・ラー

```
X < -chain(initial=c(.1, .1, 2))
Y < - chain (initial = c(.5,.1,10))
Z < - chain (initial = c(.9, 2,.1))
```
Tamer Oraby (University of Texas RGV) [SC MATH 6382](#page-0-0) Fall 2016 89 / 105

G.

 $\Omega$ 

イロト イ押 トイラト イラト

#### [MCMC](#page-89-0) [Gibbs Sampler](#page-89-0)

## <span id="page-89-0"></span>Gibbs Sampler

Example 2: Let  $x_1, x_2, \ldots, x_n$  be count of Zika carrying mosquitoes found in *n* regions among *N* similar traps set up in each region. Estimate the prevalence in each region using a logistic model and accounting for the region-specific variability.

That means, we use the model

$$
X_i \sim Binomial(N, p_i)
$$

such that

$$
q_i := logit(p_i) = log(\frac{p_i}{1-p_i}) = U_i
$$

and

$$
U_i \sim N(\mu_i, \frac{1}{\tau})
$$

Tamer Oraby (University of Texas RGV) [SC MATH 6382](#page-0-0) Fall 2016 90 / 105

 $\Omega$ 

K ロ ▶ K 御 ▶ K 君 ▶ K 君 ▶ ..

### <span id="page-90-0"></span>The likelihood function can be written as

$$
L(\{p_i\}, \{\mu_i\}, \tau | x) \propto \prod_{i=1}^n p_i^{x_i} (1-p_i)^{N-x_i} \cdot \tau^{\frac{1}{2}} e^{-\frac{\tau}{2}(q_i-\mu_i)^2}
$$

where  $q_i = logit(p_i)$ .

Tamer Oraby (University of Texas RGV) [SC MATH 6382](#page-0-0) Fall 2016 91 / 105

活

 $299$ 

K ロトメ 御 トメ 君 トメ 君

<span id="page-91-0"></span>Using priors ...

 $\bullet \tau \sim gamma(a, b).$ 

Use the least informative hyper-parameters  $a = b = .001$ .

• 
$$
[\mu_i|\tau] \sim N(\alpha, \frac{\beta}{\tau}).
$$
 Use  $\alpha = 0$  and  $\beta = 1$ .

... the posterior is

$$
f(\{p_i\}, \{\mu_i\}, \tau | \mathbf{x}) \propto \left( \prod_{i=1}^n p_i^{x_i} (1-p_i)^{N-x_i} \cdot \tau^{\frac{1}{2}} e^{-\frac{\tau}{2} (q_i - \mu_i)^2} \right).
$$

$$
\prod_{i=1}^n \left( \tau^{\frac{1}{2}} e^{-\frac{\tau}{2\beta} (\mu_i - \alpha)^2} \right) \cdot \tau^{a-1} e^{-b\tau}
$$

Tamer Oraby (University of Texas RGV) [SC MATH 6382](#page-0-0) Fall 2016 92 / 105

 $\Omega$ 

<span id="page-92-0"></span>Using the posterior

$$
f(\{p_i\}, \{\mu_i\}, \tau | x) \propto \left( \prod_{i=1}^n p_i^{x_i} (1-p_i)^{N-x_i} \cdot \tau^{\frac{1}{2}} e^{-\frac{\tau}{2}(q_i-\mu)^2} \right).
$$

$$
\prod_{i=1}^n \left( \tau^{\frac{1}{2}} e^{-\frac{\tau}{2\beta}(\mu_i-\alpha)^2} \right) \cdot \tau^{a-1} e^{-b\tau}
$$

The full-conditional distributions are

- $f(\tau |\{p_i\}, \{\mu_i\}, x) \propto \tau^{n+a-1} e^{-(b+\frac{1}{2}\sum_{i=1}^n [(q_i-\mu_i)^2+\frac{1}{\beta}(\mu_i-\alpha)^2])\tau}$
- $f(\mu_i|\{\pmb{p}_i\}, \tau, \pmb{\chi}) \propto \pmb{e}^{-\frac{1}{2}((\pmb{q}_i-\mu_i)^2+\frac{1}{\beta}(\mu_i-\alpha)^2)\tau} \propto \pmb{e}^{-\frac{1}{2\sigma^2}(\mu_i-\mu_0)^2},$  for each  $i = 1, \ldots, n$
- $f(p_i|\mu_i,\tau,\mathsf{x})\varpropto p_i^{\mathsf{x}_i}(1-p_i)^{\mathsf{N}-\mathsf{x}_i}{\rm e}^{-\frac{\tau}{2}(q_i-\mu_i)^2},$  for each  $i=1,\ldots,n$

Then use gamma and normal random numbers to generate the first two. Use acceptance-rejection method to generate the last one with beta proposal distribution.

Tamer Oraby (University of Texas RGV) [SC MATH 6382](#page-0-0) Fall 2016 93 / 105

 $\Omega$ 

#### [MCMC](#page-93-0) [Gibbs Sampler](#page-93-0)

## <span id="page-93-0"></span>Gibbs Sampler

Remark in Acceptance-Rejection method: If  $f(x) = af_0(x)f_1(x)$  is a target pdf with **unknown** normalization constant *a* and is given by the product of two functions. If  $g(y) = bf_0(y)$  is a well-defined proposal pdf with normalization constant *b* and  $f_1(x) \le d$  then

$$
1=\int_{-\infty}^{\infty}f(x)dx\leq ad\int_{-\infty}^{\infty}f_0(x)dx=\frac{ad}{b}
$$

Thus

$$
\frac{f(x)}{g(x)} \leq \frac{ad}{b} := c
$$

and so

$$
\frac{1}{d}f_1(x)=\frac{f(x)}{cg(x)}\leq 1
$$

and the acceptance condition is  $U<\frac{1}{d}$  $\frac{1}{d}$   $f_1$  (*Y*) with *Y* generated by the proposal *g*(*y*). But what if we don't know *d*?! **CONTRACTMENT PROP** 

Tamer Oraby (University of Texas RGV) [SC MATH 6382](#page-0-0) Fall 2016 94 / 105

<span id="page-94-0"></span>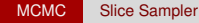

Tamer Oraby (University of Texas RGV) [SC MATH 6382](#page-0-0) Fall 2016 95 / 105

Þ

ъ

 $299$ 

4 ロ ト ィ *同* ト

重き  $\mathcal{A}$ 

14.1

- <span id="page-95-0"></span>• Proposed by Edwards and Sokal (1988) to improve mixing
- **•** The target distribution  $f(\theta)$  in SS is a marginal to a new target
- The new target is made by introducing an arbitrary auxiliary variable  $\epsilon$  with a conditional distribution  $f(\epsilon|\theta)$ , but that is easy to simulate
- The new target is then the joint pdf  $f(\theta, \xi) = f(\theta) \cdot f(\xi|\theta)$
- **•** Generate a chain  $\xi$  and  $\theta$  using Gibbs sampling (via the full-conditionals  $f(\xi|\theta)$  and  $f(\theta|\xi)$ ) but only retain the states of  $\theta$

 $\Omega$ 

4 0 8 4 6 8 4 9 8 4 9 8 1

<span id="page-96-0"></span>Application: Generate random numbers from  $f(x) \propto f_0(x) f_1(x)$  where  $f_0(x)$  is a well-defined pdf and  $f_1(x)$  is a complicated function that we cannot deal with.

Introduce the auxiliary variable *U* for which

$$
[U|X = x] \sim \text{unif}(0, f_1(x))
$$

Therefore, the new target distribution is

$$
f_{X,U}(x,u) = f(x)f(u|x)
$$
  
\n
$$
\propto f_0(x)f_1(x)\frac{I(0 < u < f_1(x))}{f_1(x)}
$$
  
\n
$$
\propto f_0(x)I(f_1(x) > u)
$$

 $\Omega$ 

<span id="page-97-0"></span>Then the algorithm goes along the lines:

- **1** Generate a  $u^{(j+1)}$  using  $unif(0, f_1(x^{(j)}))$
- **2** Generate an *x* using  $f_0(x)$  and set  $x^{(j+1)} = x$  if  $f_1(x) > u^{(j+1)}$  or regenerate another *x*

 $\Omega$ 

医毛囊 医牙骨

 $1.71 \times 1.71 \times$ 

# <span id="page-98-0"></span>*Reversible Jump MCMC Algorithm*

Tamer Oraby (University of Texas RGV) [SC MATH 6382](#page-0-0) Fall 2016 99 / 105

 $\Omega$ 

## <span id="page-99-0"></span>Reversible Jump MCMC Algorithm

- Reversible Jump MCMC Algorithm is used in model selection among {M*<sup>i</sup>* : *i* ∈ *I*}, where *I* is possibly uncountable index set
- Each M*<sup>i</sup>* has a parameter space Θ*<sup>i</sup>* with different parameter dimensions *dim*(Θ*i*)
- Jumps between models can be done over models' index via Birth and Death process
- Reversibility is in the jump from index *i* to index *j*
- It resembles M–H algorithm in using acceptance probability

 $\Omega$ 

4 0 8 4 4 9 8 4 9 8 4 9 8

## <span id="page-100-0"></span>Reversible Jump MCMC Algorithm

**If the model**  $M_i$  **has a vector parameter**  $\theta_{(i)}$  **with length equals to**  $dim(\Theta_i)$  then augment a new parameter  $\imath$  to the model so that  $(\imath,\theta_{(\imath)})$  is the parameter vector and the posterior is

$$
f(\iota,\theta_{(\iota)}|x)
$$

A jump from  $i = i$  to  $i = i'$  through a BDP causes a change in dimension from *dim*(Θ*i*) to *dim*(Θ*<sup>i</sup>* 0)

 $\Omega$ 

イロト イ押 トイラト イラトー

## <span id="page-101-0"></span>Reversible Jump MCMC Algorithm

If  $\textit{dim}(\Theta_i) > \textit{dim}(\Theta_{i'})$ , so you do a completion of  $\Theta_{i'}$  by augmenting it with a random vector  $(\alpha_1, \ldots, \alpha_r) \sim g$  from a known probability distribution *g* so as that

$$
dim(\Theta_{i'}) + r = dim(\Theta_i)
$$

In general, we can add another completion of Θ*<sup>i</sup>* by augmenting it with another random vector  $(\beta_1, \ldots, \beta_s) \sim g$  such that

$$
dim(\Theta_{i'})+r=dim(\Theta_i)+s
$$

with the possibility that *r* and/or *s* be equal to zero

 $\Omega$ 

4 0 8 4 6 8 4 9 8 4 9 8 1

# <span id="page-102-0"></span>*To be continued ...*

Tamer Oraby (University of Texas RGV) [SC MATH 6382](#page-0-0) Fall 2016 103/105

 $\sim$ 

∍

 $QQ$ 

イロト イ押ト イヨト イヨ

## <span id="page-103-0"></span>**OpenBUGS**

CODA of files produced in OpenBUGS can be done as follows

**• Save CODA files as** CODAindex.txt, CODAchain1.txt, CODAchain2.txt and store them in one folder, say analysis

### **e** Run

```
library(coda)
data<-read.openbugs(stem="C:/analysis/")
```
Use the same functions discussed above in monitoring convergence

 $\Omega$ 

イロト イ押 トイラト イラトー

# <span id="page-104-0"></span>*End of Set 8*

Tamer Oraby (University of Texas RGV) [SC MATH 6382](#page-0-0) Fall 2016 105 / 105

∍

 $299$ 

(ロトイ部)→(理)→(理)→